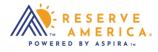

## How to Make a Payment

Once you pick a site, select the Book Now button that will take you through the payment process. You'll be prompted to sign into your existing account or create a new account to continue with checkout including the order details, review, checkout, and confirmation steps. Payments are made by VISA or Mastercard.

| Image: Control of the stand with the stand stand of the stand of the stand of the stand stand when there is a sublability.   Image: Control of the stand stand when there is a sublability.   Image: Control of the stand stand when there is a sublability.   Image: Control of the stand stand when there is a sublability.   Image: Control of the stand stand when there is a sublability.   Image: Control of the stand stand when there is a sublability.   Image: Control of the stand stand when there is a sublability.   Image: Control of the stand stand when there is a sublability.   Image: Control of the stand stand when there is a sublability.   Image: Control of the stand stand when there is a sublability.   Image: Control of the stand stand when there is a sublability.   Image: Control of the stand stand stand when there is a sublability.   Image: Control of the stand stand sta                                                                                                    | one > GOLDEN HILL STATE PARK > Computes > Site Details                                               |     |
|----------------------------------------------------------------------------------------------------|----------------------------------------------------------------------------------------------------|-----|
| We were unable to find any weilhable sites matching the entered dates and others.   Create Availability Notification. Get an email alert when there is availability.     ( May 25 2021. Jun 07 2021 )   20 20   20 20   20 20   20 20   20 20   20 20   20 20   20 20   20 20   20 20   20 20   20 20   20 20   20 20   20 20   20 20   20 20   20 20   20 20   20 20   20 20   20 20   20 20   20 20   20 20   20 20   20 20   20 20   20 20   20 20   20 20   20 20   20 20   20 20   20 20   20 20   20 20   20 20   20 20   20 20   20 20   20 20   20 20   20 20   20 20   20 20   20 20   20 20   20 20   20 20   20 20 </th <th></th> <th></th>                                                                                                    |                                                                                                    |     |
| We were unable to find any swallability.   ( Szszozi ) o Szzozzi 2 nights   ( May 25 2021 - Jun 07 2021 )      2 2 2 2 2 2 2 2 2 2 2 2 2 2 2 2 2 2 2                                                                                                    |                                                                                                    |     |
| C May 25 2021. Jun 07 2021     23 28   27 28   28 27   28 27   28 27   28 28   20 28   20 28   20 28   20 28   20 28   20 28   20 28   20 28   20 28   20 28   20 28   20 28   20 28   20 28   20 28   20 28   20 28   20 28   20 28   20 28   20 28   20 28   20 28   20 28   20 28   20 28   20 28   20 28   20 28   20 28   20 28   20 28   20 28   20 28   20 28   20 28   20 28   20 28   20 28   20 28   20 28   20 28   20 28   20 28   20 28   20 28   20 28   20 28   20 28   20 28   20                                                                                                    | We were unable to find any available sites matching the entered dates and criteria.                  |     |
| C May 25 2021- Jun 07 2021 ->           25 24 77 28 200 0 1 0 1 0 0 20 0 3 0 0 0 0 0 0 0 0 0 0 0 0 0 0                                                                                                    |                                                                                                    |     |
| Image: State State     Image: State     Image: State <td></td> <td></td>                                                                                                    |                                                                                                    |     |
| Image: Provide Provide Prov                                                                                                    | 25 26 27 28 29 30 31 01 02 03 04 05 06 07<br>Tue Wed Thu Pri Sat Sun Man Tue Wed Thu Pri Sat Sun Man |     |
| PRICE<br>\$93.00 Per Werk<br>Refer may vary across dates; displayed rates do not reflect discounts, fees or taxes<br>Price<br>\$372.00 Per Week<br>Refer may vary across dates; displayed rates do not reflect discounts, fees or taxes<br>Price<br>\$372.00 Per Week<br>Refer may vary across dates; displayed rates do not reflect discounts, fees or taxes<br>Price<br>Price<br>Pri |                                                                                                    |     |
| PRICE<br>\$93.00 Per Night \$372.00 Per Week<br>Rate may vary across dates: displayed rates do not reflect discounts, fees or taxes THE MOAB                                                                                                    | Reserved Not Available Selected Available - Den't miss this content from our sconsor                 |     |
| \$93.00 Per Night \$372.00 Per Week<br>Rate may vary across dates; displayed rates do not reflect discounts, fees or taxes                                                                                                    | Ste                                                                                                  |     |
|                                                                                                    | 93.00 Per Night \$372.00 Per Week.                                                                   | (   |
| I'm not a robot                                                                                                    |                                                                                                    | ive |